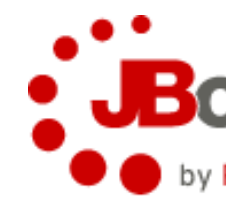

#### **RESTEasy**

#### *Distributed peace of mind*

## **Agenda**

- Why REST?
- Writing RESTFul Web Services in Java
	- JAX-RS
- RESTEasy features
- RESTEasy Roadmap

## **Speaker's Qualifications**

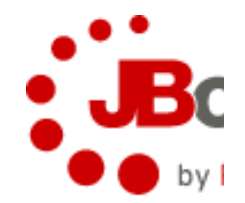

- RESTEasy project lead
	- Fully certified JAX-RS implementation
- JAX-RS JSR member
	- Also served on EE 5 and EJB 3.0 committees
- JBoss contributor since 2001
	- Clustering, EJB, AOP
- Published author
	- Books, articles

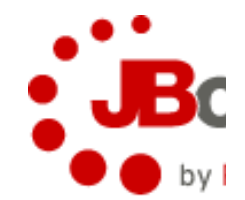

#### **What are the goals of SOA?**

## **SOA Goals**

- Reusable
- Interoperable
- Evolvable
	- Versioning
- Governable
	- Standards
	- Architectural Guidelines and Constraints
	- Predictable
- Scalable
- Manageable

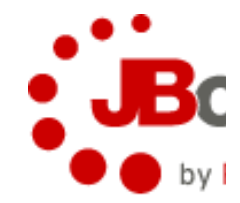

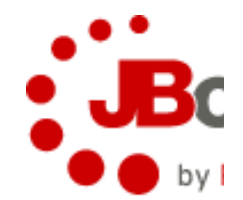

#### **What system has these properties?**

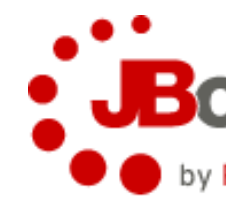

#### **The Web!**

# **What is REST?**

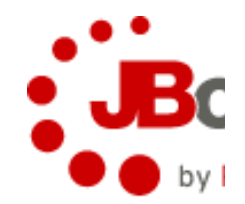

- REpresentational State Transfer
	- PhD by Roy Fielding
- REST answers the questions of
	- Why is the Web so prevalent and ubiquitous?
	- What makes the Web scale?
	- How can I apply the architecture of the web to my applications?

## **What is REST?**

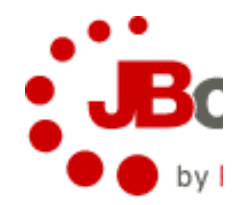

- It can mean a simple, "lightweight", distributed interface over HTTP
- REST is really a set of architectural principles
	- Principles that make the Web unique
- REST isn't protocol specific
	- But, usually REST == REST + HTTP
- A different way to look at writing Web Services
	- Many say it's the anti-WS-\*
- Rediscovery of HTTP

## **REST Architectural Principles**

- Addressable Resources
- Representation Oriented
- Constrained interface
- Hypermedia and Link Driven
- Communicate statelessly

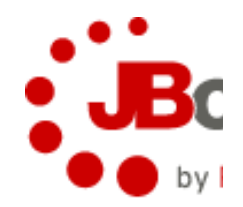

# **Why REST?**

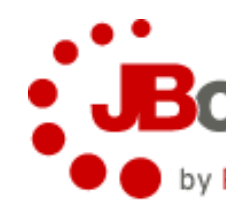

- HTTP is everywhere
- "Lightweight" interoperability
- "Lightweight" stack
- Evolvability
	- Link driven systems allow you to redirect easily
	- Content negotiation allows you to support old and new formats

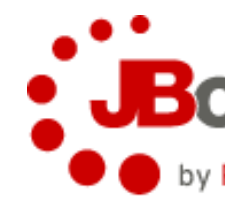

#### **JAX-RS**

#### RESTFul Web Services in Java

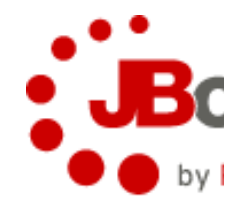

## **JAX-RS**

- JCP Specification
- Required part of Java EE 6
- Annotation Framework
- Allows you to map HTTP requests to Java method invocations

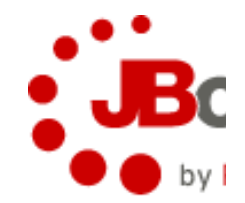

```
@Path("/orders")
public class OrderResource {
    @Path("/{order-id}")
    @GET
    @Produces("application/xml")
    Order getOrder(@PathParam("order-id") int id) {
 …
    }
}
```
## **JAX-RS Annotations**

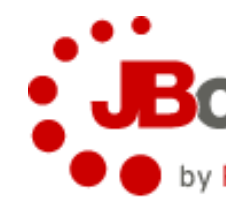

- @Path
	- Defines URI mappings and templates
- @Produces, @Consumes
	- What MIME types does the resource produce and consume
- $\odot$  @GET, @POST, @DELETE, @PUT, @HEAD
	- Identifies which HTTP method the Java method is interested in

## **JAX-RS Parameter Annotations**

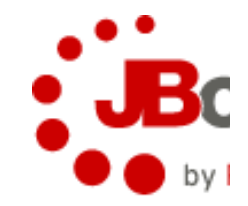

- @PathParam
	- Allows you to extract URI parameters/named URI template segments
- @QueryParam
	- Access to specific parameter URI query string
- @HeaderParam
	- Access to a specific HTTP Header
- @CookieParam
	- Access to a specific cookie value

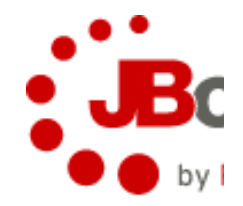

```
@Path("/orders")
public class OrderService {
    @Path("/{order-id}")
    @GET
    @Produces("application/xml")
    Order getOrder(@PathParam("order-id") int id) {
 …
    }
}
                                         Base URI path to resource
```
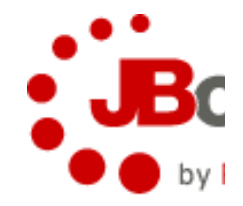

```
@Path("/orders")
public class OrderService {
    @Path("/{order-id}")
    @GET
    @ProduceMime("application/xml")
    Order getOrder(@PathParam("order-id") int id) {
 …
    }
}
                                        Additional URI pattern
                                    that getOrder() method maps to
```
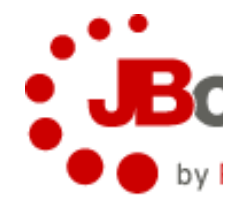

```
@Path("/orders")
public class OrderService {
    @Path("/{order-id}")
    @GET
    @Produces("application/xml")
    Order getOrder(@PathParam("order-id") int id) {
 …
    }
}
                                   Defines a URI path segment pattern
```
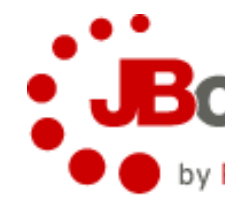

```
@Path("/orders")
public class OrderService {
    @Path("/{order-id}")
    @GET
    @Produces("application/xml")
    Order getOrder(@PathParam("order-id") int id) {
 …
    }
}
                                     HTTP method Java getOrder()
                                              maps to
```
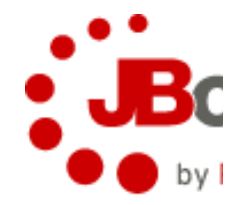

```
@Path("/orders")
public class OrderService {
    @Path("/{order-id}")
    @GET
    @Produces("application/xml")
    Orer getOrder(@PathParam("order-id") int id) {
 …
 }
}
                                      What's the CONTENT-TYPE
                                            returned?
```
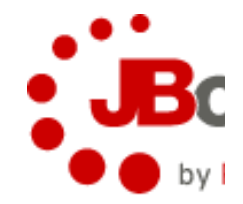

```
@Path("/orders")
public class OrderService {
    @Path("/{order-id}")
    @GET
    @Produces("application/xml")
    Order getOrder(@PathParam("order-id") int id) {
 …
    }
}
         Inject value of URI segment into
             the id Java parameter
```
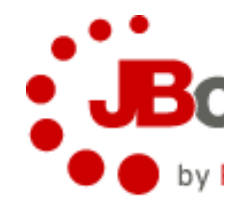

```
@Path("/orders")
public class OrderService {
    @Path("/{order-id}")
    @GET
    @Produces("application/xml")
    Order getOrder(@PathParam("order-id") int id) {
 …
 }
}
                                     Automatically convert URI string
                                         segment into an integer
```
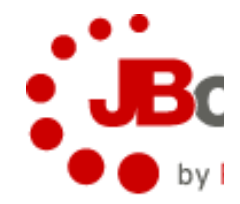

```
@Path("/orders")
public class OrderService {
    @Path("/{order-id}")
    @GET
    @Produces("application/xml")
    Order getOrder(@PathParam("order-id") int id) {
 …
    }
```
Content handlers can convert from Java to Data Format

#### **JAX-RS: POST /orders**

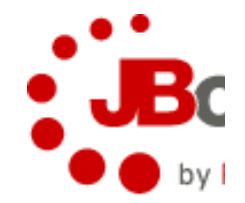

```
@Path("/orders")
public class OrderService {
```
What CONTENT-TYPE is this method expecting from client?

```
 @POST
```
 **…**

 **}**

```
 @Consumes("application/xml")
 void submitOrder(Order orderXml) {
```
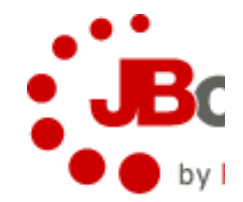

#### **JAX-RS: POST /orders**

```
@Path("/orders")
public class OrderService {
    @POST
```

```
 @Consumes("application/xml")
 void submitOrder(Order orderXml) {
```
Un-annotated parameters assumed to be incoming message body. There can be only one!

 **…**

 **}**

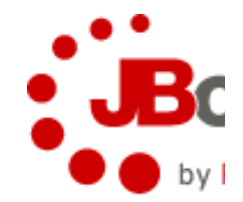

#### **JAX-RS: POST /orders**

```
@Path("/orders")
public class OrderService {
    @POST
    @Consumes("application/xml")
    void submitOrder(Order orderXml) {
 …
 }
}
                               Content handlers can convert
                             from data format into Java object
```
## **More on Content Handlers**

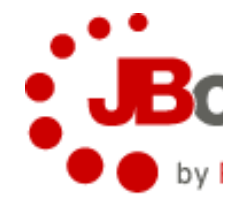

• Media type, annotations, object type are all used to fir a handler

```
@XmlElement
public class Order {
…
}
@Path("/orders")
public class OrderService {
    @POST
    @Consumes("application/xml")
    void submitOrder(Order orderXml) {
 …
 }
}
```
## **More on Content Handlers**

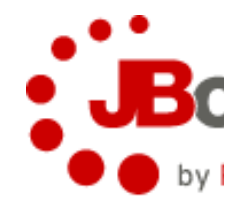

- JAXB and other simple types required by specification
- JSON? Jackson project is a great provider
- Jettison can output/input JSON from JAXB annotation
	- A little buggy on JSON output
	- Jackson is implementing JAXB support (try that)
- Atom, multipart, XOP and other formats available
- You can write your own custom ones

## **Response Object**

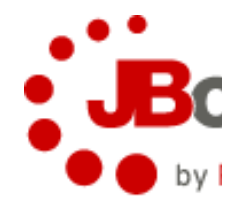

- JAX-RS has a Response and ResponseBuilder class
	- Customize response code
	- Specify specific response headers
	- Specify redirect URLs
	- Work with variants

```
@GET
Response getOrder() {
   ResponseBuilder builder =
         Response.status(200, order);
   builder.type("text/xml")
 .header("custom-header"
, 
"33333");
    return builder.build();
}
```
## **JAX-RS Content Negotiation**

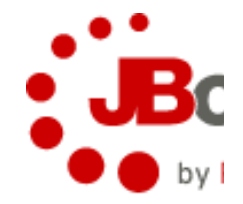

- Matched up and chosen based on request ACCEPT header
	- Accept: application/json;q=1.0,application/xml;q=0.5

```
@GET
@Produces("application/xml")
String getXmlOrder() {…}
```

```
@GET
@Produces("application/json")
String getJsonOrder() {…}
```
## **ExceptionMappers**

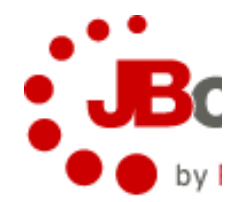

- Map application thrown exceptions to a Response object
	- Implementations annotated by @Provider

```
public interface ExceptionMapper<E>
{
    Response toResponse(E exception);
}
```
## **JAX-RS Conclusions**

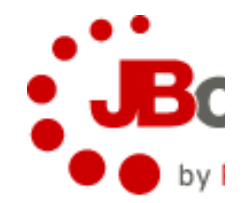

- Mapping HTTP requests using annotations
- A la carte HTTP information
- Nice content handlers
- Nice routing

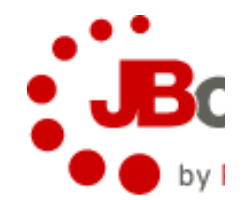

## **RESTEasy Features**

## **RESTEasy**

- Embeddable
- CDI, Spring, EJB, Guice, and Seam integration
- Client Framework
- Asynchronous HTTP (COMET)
- Asynchronous Jobs
- Client and Server Side Caching
- Interceptor model
- Automatic GZIP encoding support
- Data format support
	- Atom, JAXB, JSON, Multipart, XOP

## **Embeddable**

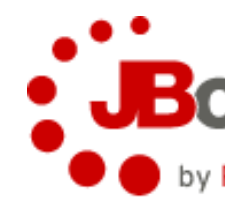

- Very fast unit testing
	- Web embed a fork of TJWS
- Can run within IDE
	- No special plugins

#### **Embeddable**

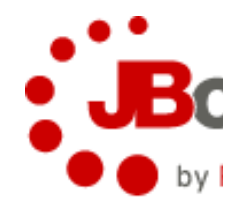

```
public class SimpleTest extends BaseResourceTest {
```

```
 @BeforeClass
 public static void setUp() throws Exception {
    addPerRequestResource(Resource.class);
 }
 @Test
 public void testEcho() {
    String url =
           TestPortProvider.generateURL("/my/resource");
    … call the client
 }
```
## **Client Framework**

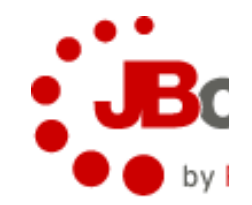

- JAX-RS aware
- Layer over
	- Apache HttpClient 3.1 (very stable)
	- Apache HttpClient 4.x (latest and greatest)
	- java.net.URL (for use within GAE)
- Proxy framework for ease of use
	- Use JAX-RS annotations on the client side

#### **Client Framework**

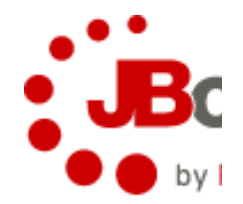

```
ClientRequest request = new ClientRequest("http://…");
request.accept("application/xml");
```
**ClientResponse<Customer> response = request.get(Customer.class);**

**Assert.assertEquals(200, response.getStatus());**

**Customer cust = response.getEntity();**

## **Client Proxy Framework**

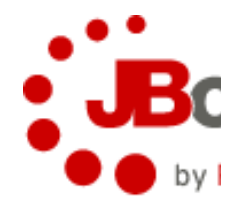

```
@Path("/customers")
public interface CustomerService {
```

```
 @GET
 @Path("{id})
 @Produces("application/xml")
 public Customer getCustomer(
       @PathParam("id") String id);
```

```
CustomerService service =
         ProxyFactory(CustomerService.class,
                         "http://example.com");
```

```
Customer cust = service.getCustomer("3322");
```
## **Client Javascript Framework**

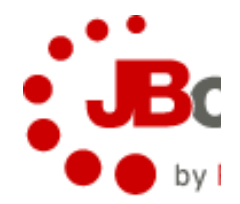

- Special Javascript Servlet
	- Scans a RESTEasy deployment
	- Builds downloadable Javascript proxies

## **Client Javascript Framework**

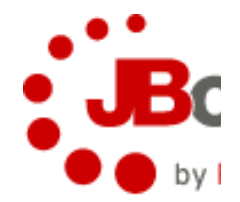

```
@Path("/customers")
public class Customers {
```

```
 @GET
 @Path("{id})
 @Produces("application/json")
 public Customer getCustomer(
       @PathParam("id") String id) {…}
```

```
var customer = Customers.getCustomer({id : "42"})
```
# **Asynchronous HTTP (COMET)**

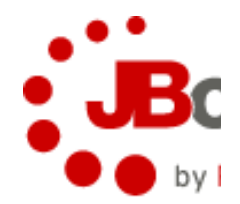

- . "Pushing" events to the browser
	- Really just blocking AJAX HTTP clients
- Servlets generally thread/request
	- 1000 blocking connections, 1000 threads
- Async HTTP
	- Detaching request thread from response
	- Different thread can service response
		- 1 thread can service multiple responses

# **Asynchronous HTTP (COMET)**

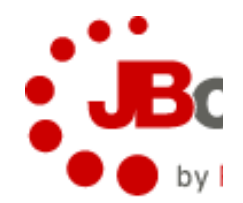

- Different Async HTTP implementations
	- Tomcat 6
	- JBossWeb
	- Servlet 3.0
- RESTEasy Async HTTP
	- JAX-RS integration
	- Synchronous façade (for use in non-async-http platforms)
	- Abstraction for different async implementations

## **Async HTTP**

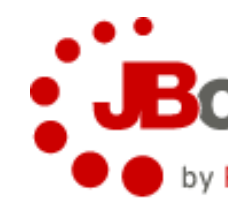

```
@Path("/")
public class MyResource {
    @GET
    public void get(
      final @Suspend(1000) AsynchronousResponse async)
    {
       Thread thread = new Thread() {
             public void run()
 {
                Response jaxrs = Response.ok("hello")
                             .type(MediaType.TEXT_PLAIN)
                             .build();
                async.setResponse(jaxrs);
 }
       };
       thread.start();
    }
```
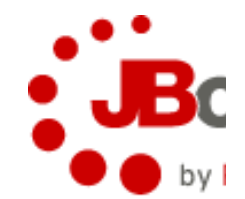

#### **Job Framework**

## **HTTP and ACCEPTED**

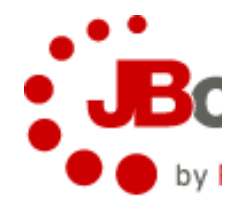

- Server is allowed to send a 202, "Accepted" response
	- Request was received but not processed yet
- A design pattern
	- Server sends 202 response code
	- Server sends a Location header
		- Location header is an HTTP redirect
		- Location header has a URI that will hold our response

## **Job Framework**

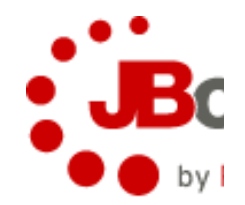

- Any invocation can be made asynchronous
	- uri?asynch=true creates a job
	- uri?oneway=true fire and forget
- Returns a Location that can be viewed and deleted
	- GET and DELETE
	- /jobs/{job-id}?wait={time}&nowait=true
	- Returns 410, "Gone" if job doesn't exist anymore
	- Returns 202, Accepted if job exists but isn't complete

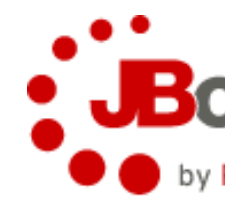

## **RESTEasy Caching**

## **Client Cache**

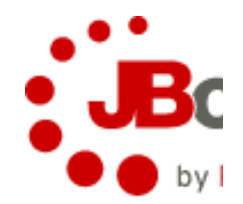

- Acts like a browser minus persistence
	- In memory only
- Does validation and conditional gets
- Sharable "Browser" cache instances
- Works with raw request or proxy framework

#### **Client Cache**

**// conditional GETs**

```
@Path("/orders")
public interface OrderServiceProxy {
    @GET
    @Produces("application/xml")
    @Path("{id"}
    Order getOrder(@PathParam("id") int id);
}
…
OrderServiceProxy proxy = ProxyFactory.create(
                       "http://example.com");
BrowserCache cache =
CacheFactory.makeCacheable(proxy);
// proxy instance now will cache responses and do
```
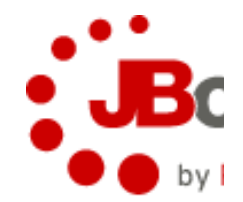

#### **Server Cache**

- Local in-memory cache
- Sits in front of JAX-RS service
- Caches marshalled data
- Auto generates Cache-Control headers
- Generates ETag headers
- Automatically handles conditional gets

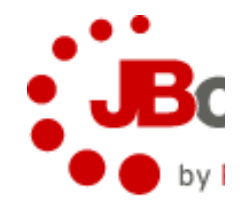

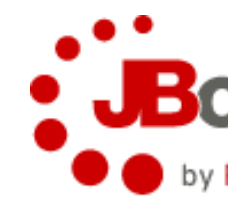

- Java EE 6 integration
	- Automatic scanning
	- Zero web.xml configuration
	- Complete CDI and EJB integration
	- JBoss AS6 Milestone 4

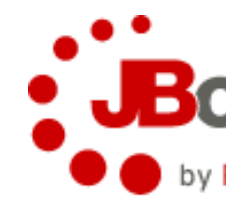

Client Response mapping

```
@ResponseMapping
@ExpectedCode
public class MyResponse {
```

```
 @Body
    Customer getCustomer() {…}
    @Header
    public String getEtag() {…}
}
@Path
public interface MyProxy {
    @GET
    MyResponse getCustomer(@PathParameter("id") int
id);
}
```
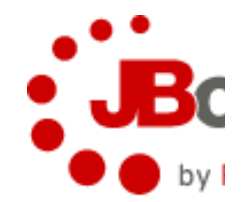

• Client Response Exception mapping

```
@ResponseMapping
@ExpectedCode(400)
public class ErrorException {
 …
}
@Path
public interface MyProxy {
    @GET
    MyResponse getCustomer(@PathParameter("id") int id)
throws ErrorException
}
```
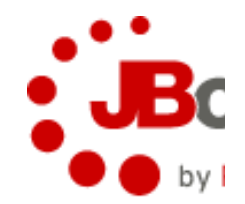

- REST + SOA + Security
	- Oauth integration for running "on behalf of"
	- Integration with Picketlink and Secure Token Service

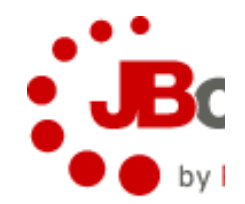

- RESTEasy Middleware Interfaces
	- REST-\*.org
	- HornetQ (close to release)
	- Transactions (close to iteration)
	- Workflow (prototype only)
	- (See my jboss world talk)

## **References**

- Links
	- . http://jsr311.dev.java.net/
	- . http://jboss.org/resteasy
	- http://rest-star.org
- O'Reilly Books
	- . "RESTFul Java with JAX-RS" by me
	- $\bullet$ "RESTful Web Services"
	- $\bullet$ "RESTful Web Services Cookbook"

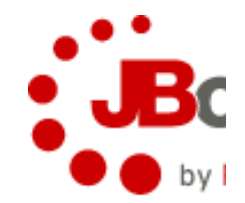

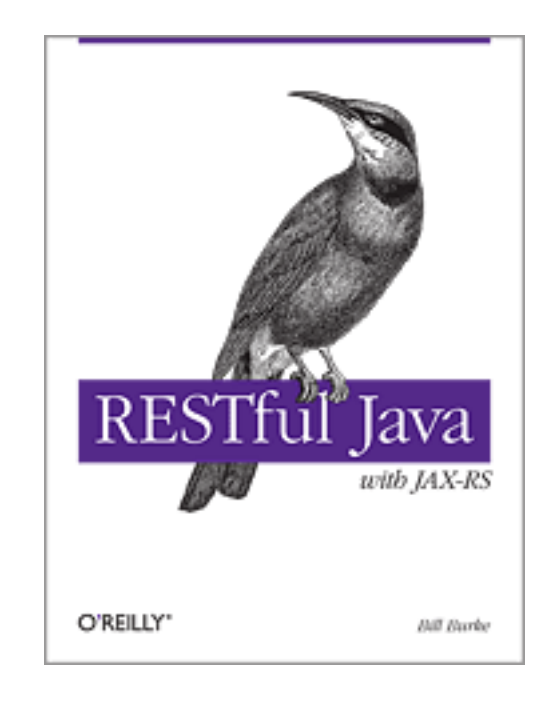